## Package 'AnnotationHubData'

April 14, 2017

Type Package

Title Transform public data resources into Bioconductor Data **Structures** 

Version 1.4.1

Encoding UTF-8

Maintainer Bioconductor Package Maintainer <maintainer@bioconductor.org>

**Depends** R  $(>= 3.2.2)$ , methods, utils, S4Vectors  $(>= 0.7.21)$ , IRanges (>= 2.3.23), GenomicRanges, AnnotationHub

Suggests RUnit, knitr,RMySQL, BiocStyle, grasp2db

Imports GenomicFeatures, Rsamtools, rtracklayer, BiocGenerics, jsonlite, BiocInstaller, httr, AnnotationDbi, Biobase, Biostrings, DBI, GEOquery, GenomeInfoDb, OrganismDbi, RSQLite, rBiopaxParser, AnnotationForge, futile.logger (>= 1.3.0), XML, xml2, curl

Description These recipes convert a wide variety and a growing number of public bioinformatic data sets into easily-used standard Bioconductor data structures.

License Artistic-2.0

LazyLoad yes

biocViews DataImport

VignetteBuilder knitr

Collate Message-class.R ImportPreparer-class.R

makeAnnotationHubResource.R HubMetadata-class.R AnnotationHubMetadata-class.R readMetadataFromCsv.R utils.R updateResources.R ahmToJson.R webAccessFunctions.R makeBioPaxImporter.R makeChEA.R makedbSNPVCF.R makeEncodeDCC.R makeEnsemblGtfToGRanges.R makeEnsemblFasta.R makeEpigenomeRoadmap.R makeGencodeFasta.R makeGencodeGFF.R makeGrasp2Db.R makeHaemCode.R makeInparanoid8ToDbs.R makeNCBIToOrgDbs.R makeRecentOrgPkgsToDbs.R makePazar.R makeRefNet.R makeUCSCChain.R makeUCSC2Bit.R makeUCSCTracks.R trackWithAuxiliaryTableToGRangesRecipe.R UCSCTrackUpdateChecker.R makeEnsemblTwoBit.R

NeedsCompilation no

<span id="page-1-0"></span>Author Martin Morgan [ctb], Marc Carlson [ctb], Dan Tenenbaum [ctb], Sonali Arora [ctb], Paul Shannon [ctb], Bioconductor Package Maintainer [cre]

## R topics documented:

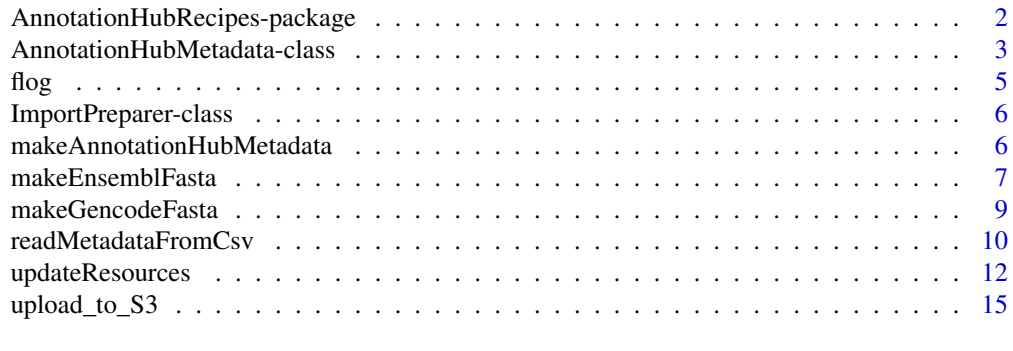

#### **Index** [17](#page-16-0)

AnnotationHubRecipes-package

*Transform public data resources into Bioconductor Data Structures ~~ package title ~~*

## Description

These recipes convert a wide variety and a growing number of public bioinformatic data sets into easily-used standard Bioconductor data structures.

## Details

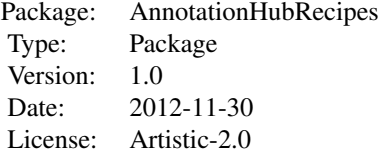

This package provides a set of methods which convert bioinformatic data resources into standard Bioconductor data types. For example, a UCSC genome browser track, expressed as a BED file, is converted into a GRanges object. Not every valuable data resource can be transformed quite so easily; some require more elaborate transformation, and hence a more specialized recipe. Every effort is made to limit the number of recipes required. One strategy that helps with the principle of "zero curation": unless absolutely required, the "cooked" version of the data resource produced by a recipe is a simple and unembellished reflection of the original data in its downloaded form.

#### <span id="page-2-0"></span>Author(s)

Dan Tenenbaum, Paul Shannon

<span id="page-2-2"></span>AnnotationHubMetadata-class

*Class* "AnnotationHubMetadata" *and methods*

## <span id="page-2-1"></span>Description

AnnotationHubMetadata is used to represent record(s) in the server data base.

#### Usage

```
AnnotationHubMetadata(AnnotationHubRoot, SourceUrl, SourceType,
                 SourceVersion, SourceLastModifiedDate, SourceMd5 =
                 NA_character_, SourceSize, DataProvider, Title,
                 Description, Species, TaxonomyId, Genome, Tags,
                 Recipe, RDataClass, RDataDateAdded, RDataPath,
                 Maintainer, ..., BiocVersion = biocVersion(),
                 Coordinate_1_based = TRUE, Notes = NA_character_,
                 DispatchClass, Location_Prefix =
                 "http://s3.amazonaws.com/annotationhub/")
jsonPath(x)
toJson(x)
constructAnnotationHubMetadataFromSourceFilePath(ahroot, originalFile)
constructMetadataFromJsonPath(ahroot, jsonpath)
constructSeqInfo(species, genome)
metadata(x, ...)
hubError(x)
inputFiles(object, ...)
outputFile(object)
ahmToJson(ahm)
deleteResources(id)
getImportPreparerClasses()
makeAnnotationHubResource(objName, makeAnnotationHubMetadataFunction,
                          ..., where)
```
#### Arguments

AnnotationHubRoot

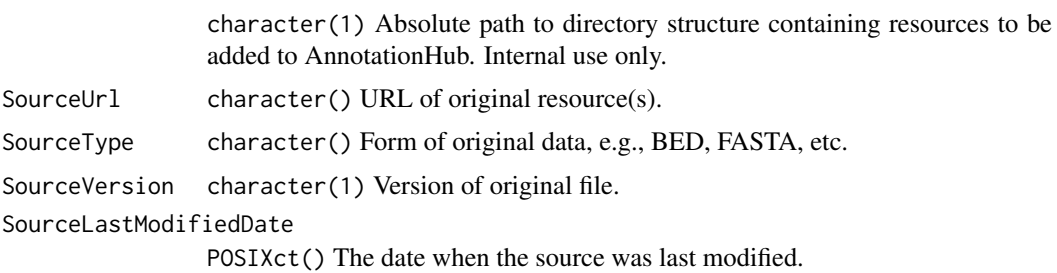

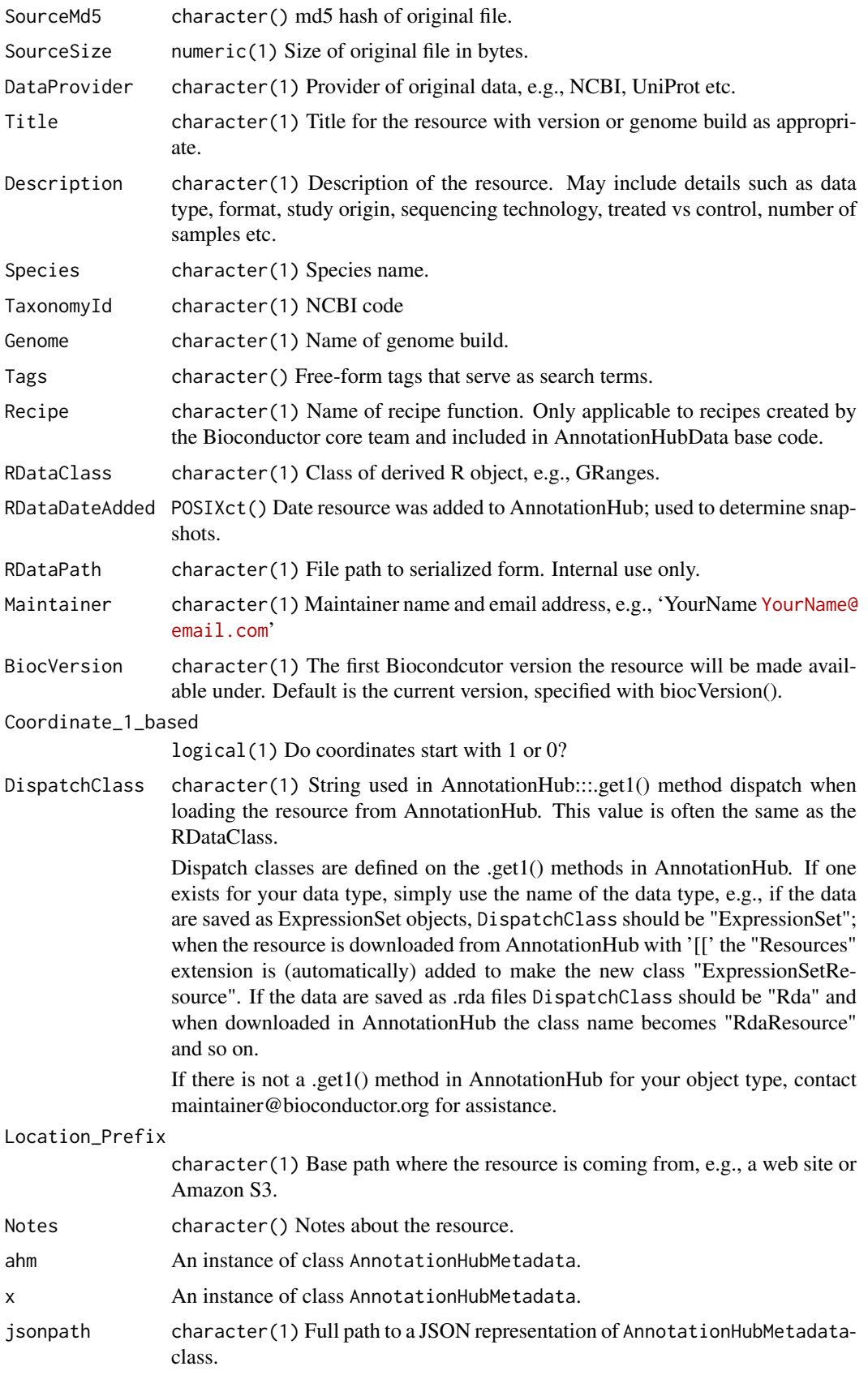

<span id="page-4-0"></span> $flog$  5

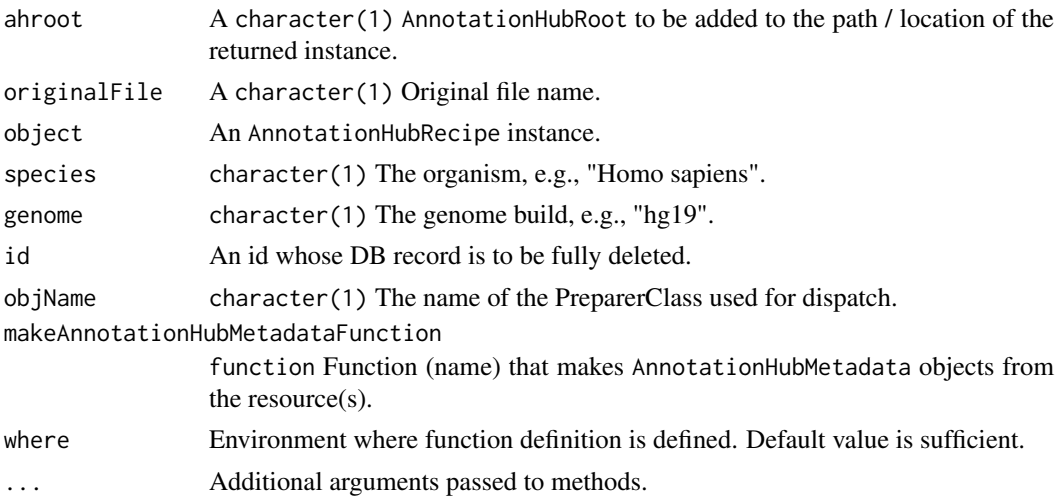

## Value

AnnotationHubMetadata returns an instance of the class.

jsonPath returns a character(1)) representation of the full path to the location of the json file associated with this record.

toJson returns the JSON representation of the record.

fromJson retuns an instance of the class, as parsed from the JSON file.

## Objects from the Class

Objects can be created by calls to the constructor, AnnotationHubMetadata().

## Author(s)

Dan Tenenbaum and Marc Carlson

## Examples

```
getClass("AnnotationHubMetadata")
```
flog *flog*

## Description

Write logging message to console and a file.

## Usage

flog(level, ...)

## Arguments

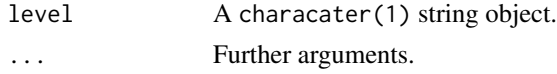

## Details

Writes the message to the console and to a file.

## Value

None.

## Author(s)

Dan Tenenbaum

ImportPreparer-class *Class* ImportPreparer *and generic* newResources

## <span id="page-5-1"></span>Description

The ImportPreparer and derived classes are used for dispatch during data discovery (see [newResources](#page-5-1)). There is one ImportPreparer class for each data source for [AnnotationHubMetadata](#page-2-1).

newResources is a generic function; with methods implemented for each ImportPreparer.

## Author(s)

Martin Morgan

#### See Also

[AnnotationHubMetadata](#page-2-2).

## Examples

getImportPreparerClasses()

<span id="page-5-2"></span>makeAnnotationHubMetadata

*Make AnnotationHubMetadata objects from csv file of metadata*

## Description

Make AnnotationHubMetadata objects from metadata.csv file located in the "inst/extdata/" package directory of an AnnotationHub package.

#### Usage

makeAnnotationHubMetadata(pathToPackage, fileName="metadata.csv")

#### Arguments

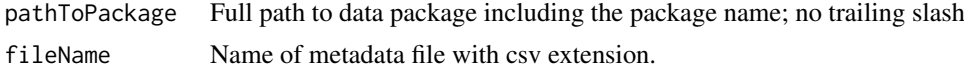

<span id="page-5-0"></span>

#### <span id="page-6-0"></span>makeEnsemblFasta 7

## Details

• makeAnnotationHubMetadata: Reads the resource metadata in the metadata.csv file into a [AnnotationHubMetadata](#page-2-1) object. The [AnnotationHubMetadata](#page-2-1) is inserted in the Annotation-Hub database. Intended for internal use or package authors checking the validity of package metadata.

## Value

A list of AnnotationHubMetadata objects.

## See Also

- [updateResources](#page-11-1)
- [readMetadataFromCsv](#page-9-1)
- [AnnotationHubMetadata](#page-2-1) class

## Examples

```
## Not run:
makeAnnotationHubMetadata("path/to/mypackage")
```
## End(Not run)

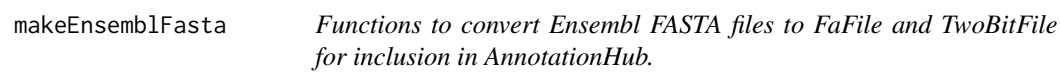

### Description

Transform an Ensembl FASTA file to a Bioconductor FaFile or ToBitFile.

## Usage

```
makeEnsemblFastaToAHM(currentMetadata, baseUrl = "ftp://ftp.ensembl.org/pub/",
                      baseDir = "fasta/", release,
                      justRunUnitTest = FALSE, BiocVersion = biocVersion())
makeEnsemblTwoBitToAHM(currentMetadata, baseUrl = "ftp://ftp.ensembl.org/pub/",
                       baseDir = "fasta/", release,
                       justRunUnitTest = FALSE, BiocVersion = biocVersion())
```
ensemblFastaToFaFile(ahm)

ensemblFastaToTwoBitFile(ahm)

## Arguments

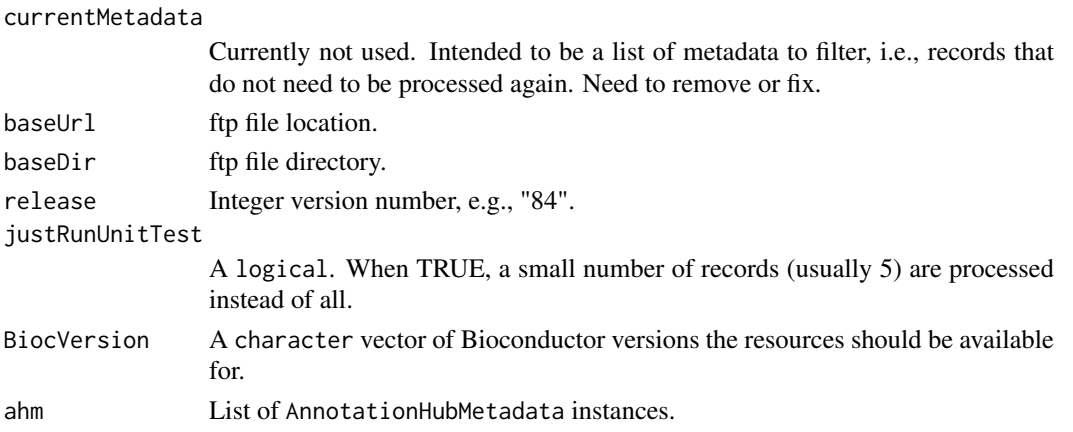

## Details

makeEnsemblFastaToAHM and makeEnsemblTwoBitToAHM process metadata into a list of AnnotationHubMetadata objects.

ensemblFastaToFaFile unzips a .gz files, creates and index and writes out .rz and .rz.fai files to disk. ensemblFastaToTwoBit converts a fasta file to twobit format and writes the .2bit file out to disk.

## Value

makeEnsemblFastaToAHM and makeEnsemblTwoBitToAHM return a list of AnnotationHubMetadata objects.

ensemblFastaToFaFile write out .rz and .rz.fai files to disk. ensemblFastaToTwoBit writes out a .2bit file to disk.

## Author(s)

Bioconductor Core Team

## See Also

- [updateResources](#page-11-1)
- [AnnotationHubMetadata](#page-2-1)

## Examples

```
## updateResources() generates metadata, process records and
## pushes files to AWS S3 buckets. See ?updateResources for details.
```

```
## 'release' is passed to makeEnsemblFastaToFaFile.
## Not run:
meta <- updateResources("/local/path",
                        BiocVersion = c("3.2", "3.3"),
                        preparerClasses = "EnsemblFastaImportPreparer",
                        metadataOnly = TRUE, insert = FALSE,
                        justRunUnitTest = FALSE, release = "83")
```
## End(Not run)

<span id="page-7-0"></span>

<span id="page-8-0"></span>makeGencodeFasta *Recipe to add Gencode FASTA resources to AnnotationHub*

#### Description

Create metadata and process raw Gencode FASTA files for inclusion in AnnotationHub

#### Usage

```
makeGencodeFastaToAHM(currentMetadata,
                      baseUrl="ftp://ftp.sanger.ac.uk/pub/gencode/",
                      species=c("Human", "Mouse"), release,
                      justRunUnitTest=FALSE,
                      BiocVersion=biocVersion())
```
gencodeFastaToFaFile(ahm)

## Arguments

currentMetadata Currently not used. Intended to be a list of metadata to filter, i.e., records that do not need to be processed again. Need to remove or fix. baseUrl ftp file location. species A character(1) of the species. Currently "Human" and "Mouse" are supported. release A character string of the release number. justRunUnitTest A logical. When TRUE, a small number of records (usually 5) are processed instead of all. BiocVersion A character vector of Bioconductor versions the resources should be available for. ahm List of AnnotationHubMetadata instances.

## Details

- Documentation: http://www.gencodegenes.org/releases/
- File download location: ftp://ftp.sanger.ac.uk/pub/gencode/. Gencode\_human and Gencode\_mouse are used.
- Files downloaded: Code is currently specific for human and mouse. Files chosen for download are described in AnnotationHubData:::.gencodeDescription().

### Value

makeGencodeFastaAHM returns a list of AnnotationHubMetadata instances. gencodeFastaToFaFile returns nothing.

## Author(s)

Bioconductor Core Team.

#### See Also

- [updateResources](#page-11-1)
- [AnnotationHubMetadata](#page-2-1)

## Examples

```
## updateResources() generates metadata, process records and
## pushes files to AWS S3 buckets.
## To run the GencodeFasta recipe specify
## 'preparerClasses = GencodeFastaImportPreparer'. The 'species' and 'release'
## arguments are passed to makeGencodeFastaAHM().
## Not run:
meta <- updateResources("/local/path",
                        BiocVersion = c("3.2", "3.3"),
                        preparerClasses = "GencodeFastaImportPreparer",
                        metadataOnly = TRUE, insert = FALSE,
                        justRunUnitTest = FALSE)
```
## End(Not run)

<span id="page-9-1"></span>readMetadataFromCsv *Reads a csv file of resource metadata into a data.frame*

#### Description

Reads the metadata file located in the "inst/extdata" package directory into a data.frame.

#### Usage

```
readMetadataFromCsv(pathToPackage, fileName="metadata.csv")
```
#### Arguments

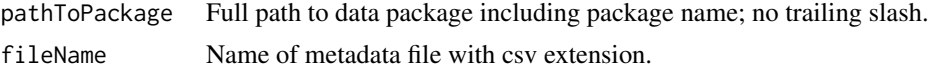

#### Details

• readMetadataFromCsv: Reads the metadata.csv file describing the metadata for resources to be added to one of the 'Hubs' (AnnotationHub, ExperimentHub). The file should be located in the inst/extdata of the package. readMetadataFromCsv performs checks for required columns and data types and can be used by package authors to validate their metadata.csv. The function is used internally by makeAnnotationHubMetadata.

The rows of metadata.csv represent individual Hub resources (i.e., data objects) and the columns are the metadata fields. All fields should be a single character string of length 1. Required Fields in metadata file:

– Title: character(1). Name of the resource. This can be the exact file name (if selfdescribing) or a more complete description.

<span id="page-9-0"></span>

- <span id="page-10-0"></span>– Description: character(1). Brief description of the resource, similar to the 'Description' field in a package DESCRIPTION file.
- BiocVersion: character(1). The first Bioconductor version the resource was made available for. Unless removed from the hub, the resource will be available for all versions greater than or equal to this field.
- Genome: character(1). Genome.
- SourceType: character(1). Format of original data, e.g., FASTA, BAM, BigWig, etc.
- SourceUrl: character(1). Optional location of original data files. Multiple urls should be provided as a comma separated string.
- SourceVersion: character(1). Version of original data.
- Species: character(1). Species.
- TaxonomyId: character(1). Taxonomy ID.
- Coordinate\_1\_based: logical. TRUE if data are 1-based.
- DataProvider: character(1). Name of company or institution that supplied the original (raw) data.
- Maintainer: character(1). Maintainer name and email in the following format: Maintainer Name <username@address>.
- RDataClass: character(1). R / Bioconductor class the data are stored in.
- DispatchClass: character(1). Class used to determine how to load the data into R. The value for this field should be 'Rda' with the assumption that the data have been serialized with save() and the filename has the 'rda' extension. Contact maintainer@bioconductor.org if you data do not meet these assumptions and we can determine the most appropriate dispatch class.
- ResourceName: character(1). Exact file name.
- Tags: character() vector. 'Tags' are search terms used to define a subset of resources in a Hub object, e.g, in a call to query. When adding multiple 'Tags' to the metadata data.frame, protect with I, e.g.,

data.frame(Tags=I(list(c("tag1", "tag2", "tag3"))))

For AnnotationHub resources, 'Tags' are a free-form field of search terms defined by the user. The package name is automatically added as one of the 'Tags' before the metadata are finalized.

For ExperimentHub resources, 'Tags' are not specified by the user but are instead automatically generated from the 'biocViews' in the DESCRIPTION. 'Tags' values supplied by the user will be ignored. This approach was taken in order to impose more structured vocabulary on the values giving the user a defined set of values on which to search. This approach may change in the future.

The metadata file can have additional columns beyond the 'Required Fields' listed above. These values are not added to the Hub database but they can be used in package functions to provide an additional level of metadata on the resources.

## Value

A data.frame with one row per resource and columns for the Required Fields described above. Additional auto-generated columns, e.g., RDataDateAdded, RDataPath and PreparerClass may also be present and are used by internal functions when generating the final metadata.

## See Also

• [makeAnnotationHubMetadata](#page-5-2)

#### <span id="page-11-0"></span>Examples

```
## Each resource needs a separate row of metadata. This example is for a
## single resource. If you have multiple resources the arguments below
## would be character vectors that produced multiple rows in the data.frame.
meta <- data.frame(
   Title = "RNA-Sequencing dataset from study XYZ",
    Description = paste0("RNA-seq data from study XYZ containing 10 normal ",
                         "and 10 tumor samples represented as a",
                         "SummarizedExperiment"),
    BiocVersion = "3.3",
    Genome = "GRCh38",
    SourceType = "BAM",
    SourceUrl = "http://www.path/to/original/data/file",
    SourceVersion = "Jan 01 2016",
    Species = "Homo sapiens",
    TaxonomyId = 9606,
    Coordinate_1_based = TRUE,
    DataProvider = "GEO",
    Maintainer = "Your Name <youremail@provider.com>",
    RDataClass = "SummarizedExperiment",
    DispatchClass = "Rda",
    ResourceName = "FileName.rda"
\lambda## Not run:
## Write the data out and put in the inst/extdata directory.
## csv
write.csv(meta, file="metadata.csv", row.names=FALSE)
## Test metadata.csv with readMetadataCsv():
readMetadataFromCsv("path/to/mypackage")
## End(Not run)
```
<span id="page-11-1"></span>updateResources *updateResources*

#### **Description**

Add new resources to AnnotationHub

#### Usage

```
updateResources(AnnotationHubRoot, BiocVersion = biocVersion(),
                preparerClasses = getImportPreparerClasses(),
                metadataOnly = TRUE, insert = FALSE,
                justRunUnitTest = FALSE, ...)pushResources(allAhms, hubroot, uploadToS3 = TRUE, download = TRUE)
pushMetadata(allAhms, url)
```
## Arguments

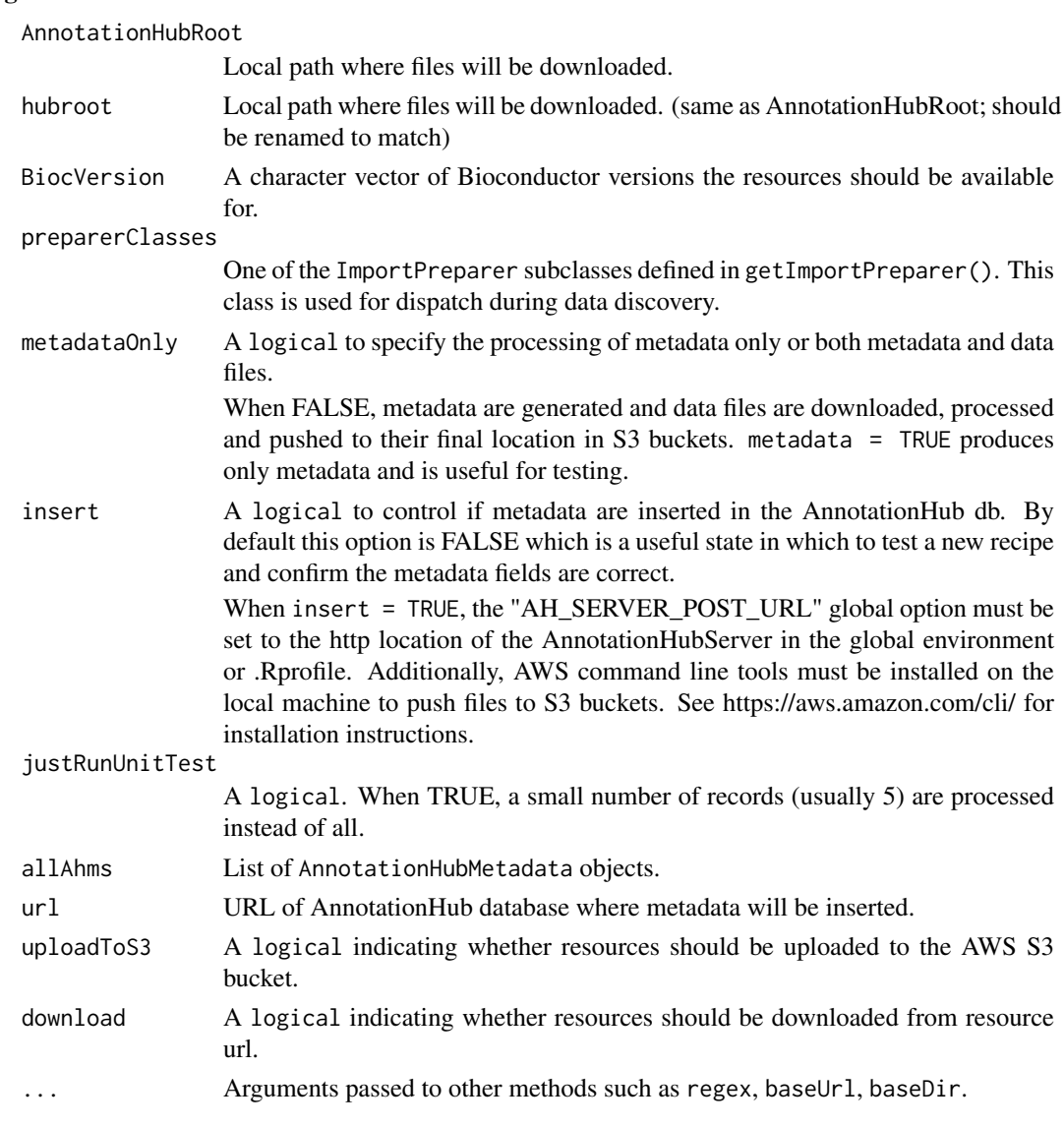

## Details

• updateResources:

updateResources is responsible for creating metadata records and downloading, processing and pushing data files to their final resting place. The

- preparerClasses argument is used in method dispatch to determine which recipe is used. By manipulating the metadataOnly, insert and justRunUnitTest arguments one can flexibly test the metadata for a small number of records with or without downloading and processing the data files.
- global options:

Several recipes look at the "AnnotationHub\_Use\_Disk" option to determine if the file is written to S3. This is legacy behavior and not clearly documented. If the recipe being run respects this option it must be set before running updateResources,

When insert = TRUE the "AH\_SERVER\_POST\_URL" option must be set to the https location of the AnnotationHub db.

## <span id="page-13-0"></span>Value

A list of AnnotationHubMetadata objects.

#### Author(s)

Martin Morgan, Marc Carlson

#### See Also

• [AnnotationHubMetadata](#page-2-1)

[1] "AnnotationHubData"

#### Examples

```
## Not run:
```

```
## -----------------------------------------------------------------------
## Inspect metadata:
## -----------------------------------------------------------------------
## A useful first step in testing a new recipe is to generate and
## inspect a small number of metadata records. The combination of
## 'metadataOnly=TRUE', 'insert=FALSE' and 'justRunUnitTest=TRUE'
## generates metadata for the first 5 records and does not download or
## process any data.
meta <- updateResources("/local/path",
                        BiocVersion = "3.3",
                        preparerClasses = "EnsemblFastaImportPreparer",
                        metadataOnly = TRUE, insert = FALSE,
                        justRunUnitTest = TRUE,
                        release = "84")INFO [2015-11-12 07:58:05] Preparer Class: EnsemblFastaImportPreparer
Ailuropoda_melanoleuca.ailMel1.cdna.all.fa.gz
Ailuropoda_melanoleuca.ailMel1.dna_rm.toplevel.fa.gz
Ailuropoda_melanoleuca.ailMel1.dna_sm.toplevel.fa.gz
Ailuropoda_melanoleuca.ailMel1.dna.toplevel.fa.gz
Ailuropoda_melanoleuca.ailMel1.ncrna.fa.gz
## The return value is a list of metadata for the first 5 records:
> names(meta)
[1] "FASTA cDNA sequence for Ailuropoda melanoleuca"
[2] "FASTA DNA sequence for Ailuropoda melanoleuca"
[3] "FASTA DNA sequence for Ailuropoda melanoleuca"
[4] "FASTA DNA sequence for Ailuropoda melanoleuca"
[5] "FASTA ncRNA sequence for Ailuropoda melanoleuca"
## Each record is of class AnnotationHubMetadata:
> class(meta[[1]])
[1] "AnnotationHubMetadata"
attr(,"package")
```
<span id="page-14-0"></span> $upload_to_53$  15

```
## -----------------------------------------------------------------------
## Insert metadata in the db and process/push data files:
## -----------------------------------------------------------------------
## This next code chunk creates the metadata and downloads and processes
## the data. If all files are successfully pushed to their
## final resting place then metadata are inserted in the AnnotationHub db.
meta <- updateResources("local/path",
                        BiocVersion = c("3.2", "3.3"),
                        preparerClasses = "EnsemblFastaImportPreparer",
                        metadataOnly = FALSE, insert = TRUE,justRunUnitTest = FALSE,
                        regex = ".*release-81")
## -----------------------------------------------------------------------
## Recovery helpers:
## -----------------------------------------------------------------------
## pushResources() and pushMetadata() are both called from updateResources()
## but can be used solo for testing or completing a run that
## terminated unexpectedly.
## Download, process and push to S3 the last 2 files in 'meta':
sub <- meta[length(meta) - 1:length(meta)]
pushResources(sub)
## Insert metadata in the AnotationHub db for the last 2 files in 'meta':
pushMetadata(sub, url = getOption("AH_SERVER_POST_URL"))
## End(Not run)
```
upload\_to\_S3 *Upload a file to Amazon S3*

#### Description

This function is for uploading a file resource to the S3 cloud.

#### Usage

```
upload_to_S3(file, remotename, bucket, profile, acl="public-read")
```
## Arguments

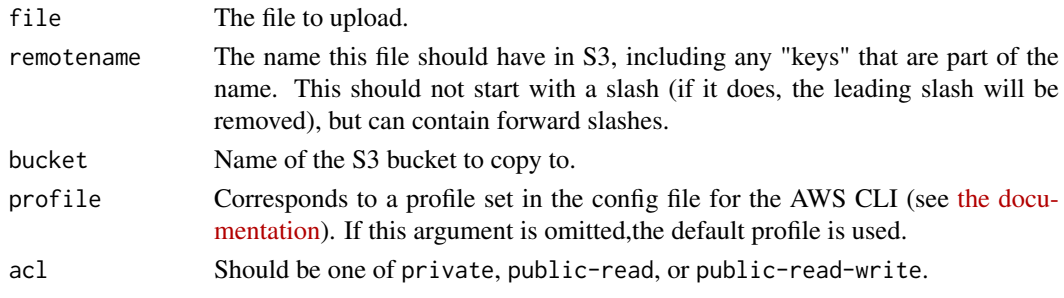

## Details

Uses the [AWS Command Line Interface](https://aws.amazon.com/cli/) to copy a file to Amazon S3. Assumes the CLI is properly configured and that the aws program is in your PATH. The CLI should be configured with the credentials of a user who has permission to upload to the appropriate bucket. It's recommended to use [IAM](https://aws.amazon.com/iam/) to set up users with limited permissions.

There is an RAmazonS3 package but it seems to have issues uploading files to S3.

## Value

TRUE on success. If the command fails, the function will exit with an error.

## Author(s)

Dan Tenenbaum

#### Examples

```
## Not run:
upload_to_S3("myfile.txt", "foo/bar/baz/yourfile.txt")
# If this is successful, the file should be accessible at
# http://s3.amazonaws.com/annotationhub/foo/bar/baz/yourfile.txt
```
## End(Not run)

# <span id="page-16-0"></span>Index

∗Topic classes AnnotationHubMetadata-class, [3](#page-2-0) flog, [5](#page-4-0) ImportPreparer-class, [6](#page-5-0) ∗Topic methods makeAnnotationHubMetadata, [6](#page-5-0) makeEnsemblFasta, [7](#page-6-0) makeGencodeFasta, [9](#page-8-0) readMetadataFromCsv, [10](#page-9-0) updateResources, [12](#page-11-0) ∗Topic package AnnotationHubRecipes-package, [2](#page-1-0) ahmToJson *(*AnnotationHubMetadata-class*)*, [3](#page-2-0) amazon *(*upload\_to\_S3*)*, [15](#page-14-0) AnnotationHubMetadata, *[6–](#page-5-0)[8](#page-7-0)*, *[10](#page-9-0)*, *[14](#page-13-0)* AnnotationHubMetadata *(*AnnotationHubMetadata-class*)*, [3](#page-2-0) AnnotationHubMetadata-class, [3](#page-2-0) AnnotationHubRecipes *(*AnnotationHubRecipes-package*)*, [2](#page-1-0) AnnotationHubRecipes-package, [2](#page-1-0) annotationHubRoot *(*ImportPreparer-class*)*, [6](#page-5-0) AWS *(*upload\_to\_S3*)*, [15](#page-14-0) class:AnnotationHubMetadata *(*AnnotationHubMetadata-class*)*,  $\overline{a}$ class:HubMetadata *(*AnnotationHubMetadata-class*)*, [3](#page-2-0) constructAnnotationHubMetadataFromSourceFilePath *(*AnnotationHubMetadata-class*)*, [3](#page-2-0) constructMetadataFromJsonPath *(*AnnotationHubMetadata-class*)*, [3](#page-2-0) constructSeqInfo *(*AnnotationHubMetadata-class*)*,

## [3](#page-2-0)

dbSNPVCFImportPreparer *(*ImportPreparer-class*)*, [6](#page-5-0) dbSNPVCFImportPreparer-class *(*ImportPreparer-class*)*, [6](#page-5-0) deleteResources *(*AnnotationHubMetadata-class*)*, [3](#page-2-0) EncodeImportPreparer *(*ImportPreparer-class*)*, [6](#page-5-0) EncodeImportPreparer-class *(*ImportPreparer-class*)*, [6](#page-5-0) EnsemblFastaImportPreparer *(*ImportPreparer-class*)*, [6](#page-5-0) EnsemblFastaImportPreparer-class *(*ImportPreparer-class*)*, [6](#page-5-0) ensemblFastaToFaFile *(*makeEnsemblFasta*)*, [7](#page-6-0) ensemblFastaToTwoBitFile *(*makeEnsemblFasta*)*, [7](#page-6-0) EnsemblGtfImportPreparer *(*ImportPreparer-class*)*, [6](#page-5-0) EnsemblGtfImportPreparer-class *(*ImportPreparer-class*)*, [6](#page-5-0)

## flog, [5](#page-4-0)

gencodeFastaToFaFile *(*makeGencodeFasta*)*, [9](#page-8-0) getImportPreparer *(*ImportPreparer-class*)*, [6](#page-5-0) getImportPreparerClasses *(*AnnotationHubMetadata-class*)*, [3](#page-2-0) Grasp2ImportPreparer *(*ImportPreparer-class*)*, [6](#page-5-0) Grasp2ImportPreparer-class *(*ImportPreparer-class*)*, [6](#page-5-0) HaemCodeImportPreparer *(*ImportPreparer-class*)*, [6](#page-5-0)

HaemCodeImportPreparer-class *(*ImportPreparer-class*)*, [6](#page-5-0) hubError *(*AnnotationHubMetadata-class*)*, [3](#page-2-0) hubError,HubMetadata-method *(*AnnotationHubMetadata-class*)*, [3](#page-2-0) hubError,list-method *(*AnnotationHubMetadata-class*)*,  $\overline{a}$ hubError<- *(*AnnotationHubMetadata-class*)*, [3](#page-2-0) hubError<-,HubMetadata,character-method *(*AnnotationHubMetadata-class*)*, [3](#page-2-0) hubError<-,list,character-method *(*AnnotationHubMetadata-class*)*, [3](#page-2-0) HubMetadata *(*AnnotationHubMetadata-class*)*, [3](#page-2-0) HubMetadata-class *(*AnnotationHubMetadata-class*)*, [3](#page-2-0) HubMetadataFromJson *(*AnnotationHubMetadata-class*)*, [3](#page-2-0)

```
ImportPreparer-class, 6
Inparanoid8ImportPreparer
        (ImportPreparer-class), 6
Inparanoid8ImportPreparer-class
        (ImportPreparer-class), 6
inputFiles
        (AnnotationHubMetadata-class),
        3
inputFiles,HubMetadata-method
        (AnnotationHubMetadata-class),
        3
```
jsonPath *(*AnnotationHubMetadata-class*)*, [3](#page-2-0)

makeAnnotationHubMetadata, [6,](#page-5-0) *[11](#page-10-0)* makeAnnotationHubResource *(*AnnotationHubMetadata-class*)*, [3](#page-2-0) makeEnsemblFasta, [7](#page-6-0) makeEnsemblFastaToAHM *(*makeEnsemblFasta*)*, [7](#page-6-0) makeEnsemblTwoBitToAHM *(*makeEnsemblFasta*)*, [7](#page-6-0) makeGencodeFasta, [9](#page-8-0)

makeGencodeFastaToAHM *(*makeGencodeFasta*)*, [9](#page-8-0) metadata *(*AnnotationHubMetadata-class*)*, [3](#page-2-0) metadata,HubMetadata-method *(*AnnotationHubMetadata-class*)*, [3](#page-2-0) metadata.csv *(*readMetadataFromCsv*)*, [10](#page-9-0) metadata<- *(*AnnotationHubMetadata-class*)*, [3](#page-2-0) metadata<-,HubMetadata,list-method *(*AnnotationHubMetadata-class*)*,  $\overline{\mathbf{3}}$  $\overline{\mathbf{3}}$  $\overline{\mathbf{3}}$ metadataList *(*ImportPreparer-class*)*, [6](#page-5-0) metadataTable *(*ImportPreparer-class*)*, [6](#page-5-0) NCBIImportPreparer *(*ImportPreparer-class*)*, [6](#page-5-0) NCBIImportPreparer-class *(*ImportPreparer-class*)*, [6](#page-5-0) newResources, *[6](#page-5-0)* newResources *(*ImportPreparer-class*)*, [6](#page-5-0) newResources,dbSNPVCFImportPreparer-method *(*ImportPreparer-class*)*, [6](#page-5-0) newResources,EncodeImportPreparer-method *(*ImportPreparer-class*)*, [6](#page-5-0) newResources,EnsemblFastaImportPreparer-method *(*ImportPreparer-class*)*, [6](#page-5-0) newResources,EnsemblGtfImportPreparer-method *(*ImportPreparer-class*)*, [6](#page-5-0) newResources,Grasp2ImportPreparer-method *(*ImportPreparer-class*)*, [6](#page-5-0) newResources,HaemCodeImportPreparer-method *(*ImportPreparer-class*)*, [6](#page-5-0) newResources,ImportPreparer-method *(*ImportPreparer-class*)*, [6](#page-5-0) newResources,Inparanoid8ImportPreparer-method *(*ImportPreparer-class*)*, [6](#page-5-0) newResources,NCBIImportPreparer-method *(*ImportPreparer-class*)*, [6](#page-5-0) newResources,RefNetImportPreparer-method *(*ImportPreparer-class*)*, [6](#page-5-0) newResources,UCSCChainPreparer-method *(*ImportPreparer-class*)*, [6](#page-5-0) newResources,UCSCFullTrackImportPreparer-method *(*ImportPreparer-class*)*, [6](#page-5-0) newResources,UCSCTrackImportPreparer-method *(*ImportPreparer-class*)*, [6](#page-5-0)

outputFile *(*AnnotationHubMetadata-class*)*, [3](#page-2-0)

### INDEX  $19$

outputFile,HubMetadata-method *(*AnnotationHubMetadata-class *)* , [3](#page-2-0) pushMetadata *(*updateResources *)* , [12](#page-11-0) pushResources *(*updateResources *)* , [12](#page-11-0) readMetadataFromCsv , *[7](#page-6-0)* , [10](#page-9-0) recipeName*(*AnnotationHubMetadata-class *)* , [3](#page-2-0) recipeName,HubMetadata-method *(*AnnotationHubMetadata-class *)* , [3](#page-2-0) RefNetImportPreparer *(*ImportPreparer-class *)* , [6](#page-5-0) RefNetImportPreparer-class *(*ImportPreparer-class *)* , [6](#page-5-0) run *(*AnnotationHubMetadata-class *)* , [3](#page-2-0) run,AnnotationHubMetadata-method *(*AnnotationHubMetadata-class *)* ,  $\overline{3}$  $\overline{3}$  $\overline{3}$ runRecipes *(*updateResources *)* , [12](#page-11-0) runRecipes,AnnotationHubMetadata-method *(*updateResources*)*, [12](#page-11-0) S3 *(*upload\_to\_S3 *)* , [15](#page-14-0) show *(*AnnotationHubMetadata-class *)* , [3](#page-2-0) show,HubMetadata-method *(*AnnotationHubMetadata-class *)* , [3](#page-2-0) show,ImportPreparer-method *(*ImportPreparer-class *)* , [6](#page-5-0) sourceUrls *(*ImportPreparer-class *)* , [6](#page-5-0) toJson *(*AnnotationHubMetadata-class *)* , [3](#page-2-0) UCSCChainPreparer *(*ImportPreparer-class *)* , [6](#page-5-0) UCSCChainPreparer-class *(*ImportPreparer-class *)* , [6](#page-5-0) UCSCTrackImportPreparer *(*ImportPreparer-class *)* , [6](#page-5-0) UCSCTrackImportPreparer-class *(*ImportPreparer-class*)* , [6](#page-5-0) updateResources , *[7,](#page-6-0) [8](#page-7-0)* , *[10](#page-9-0)* , [12](#page-11-0) upload\_to\_S3 , [15](#page-14-0)